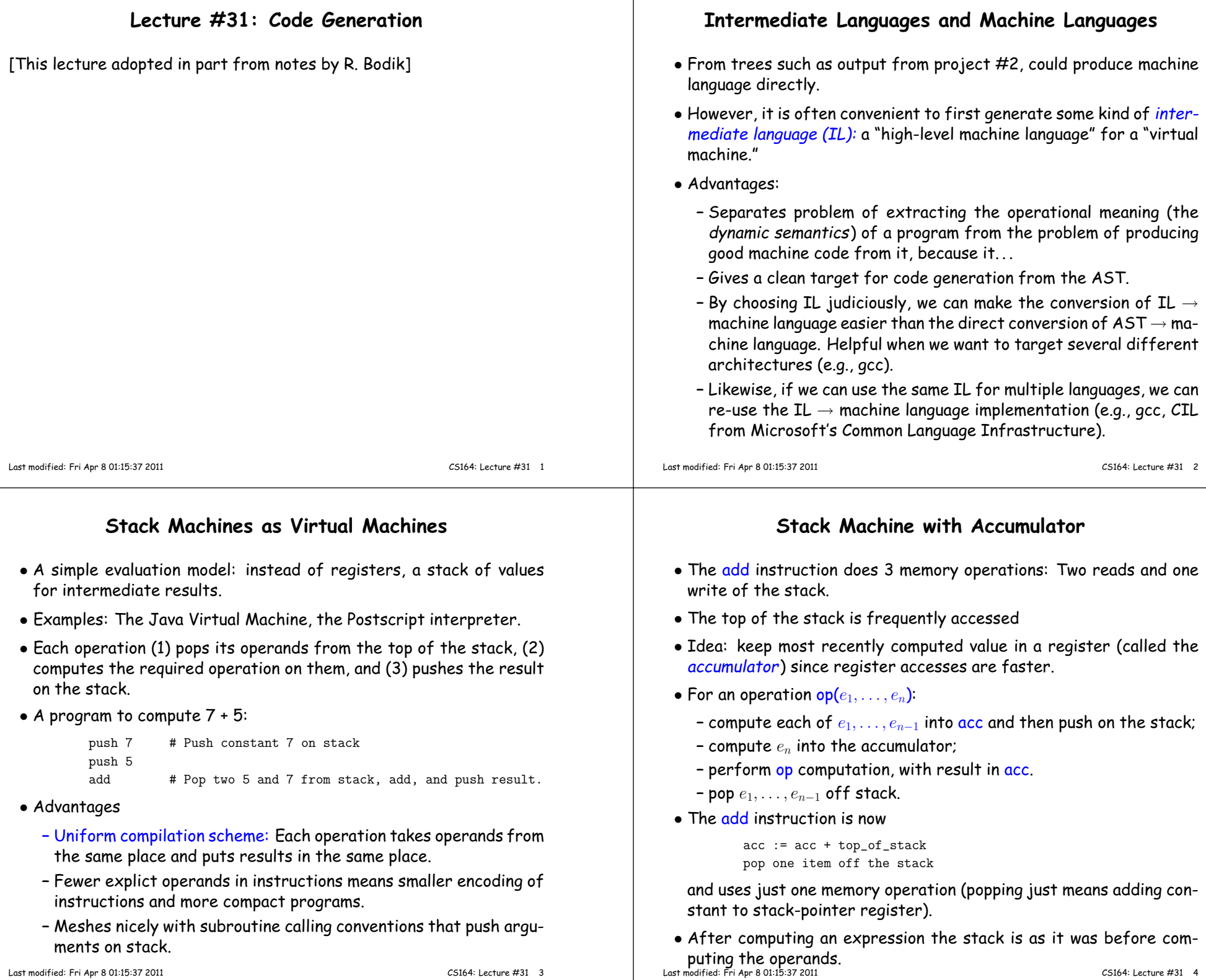

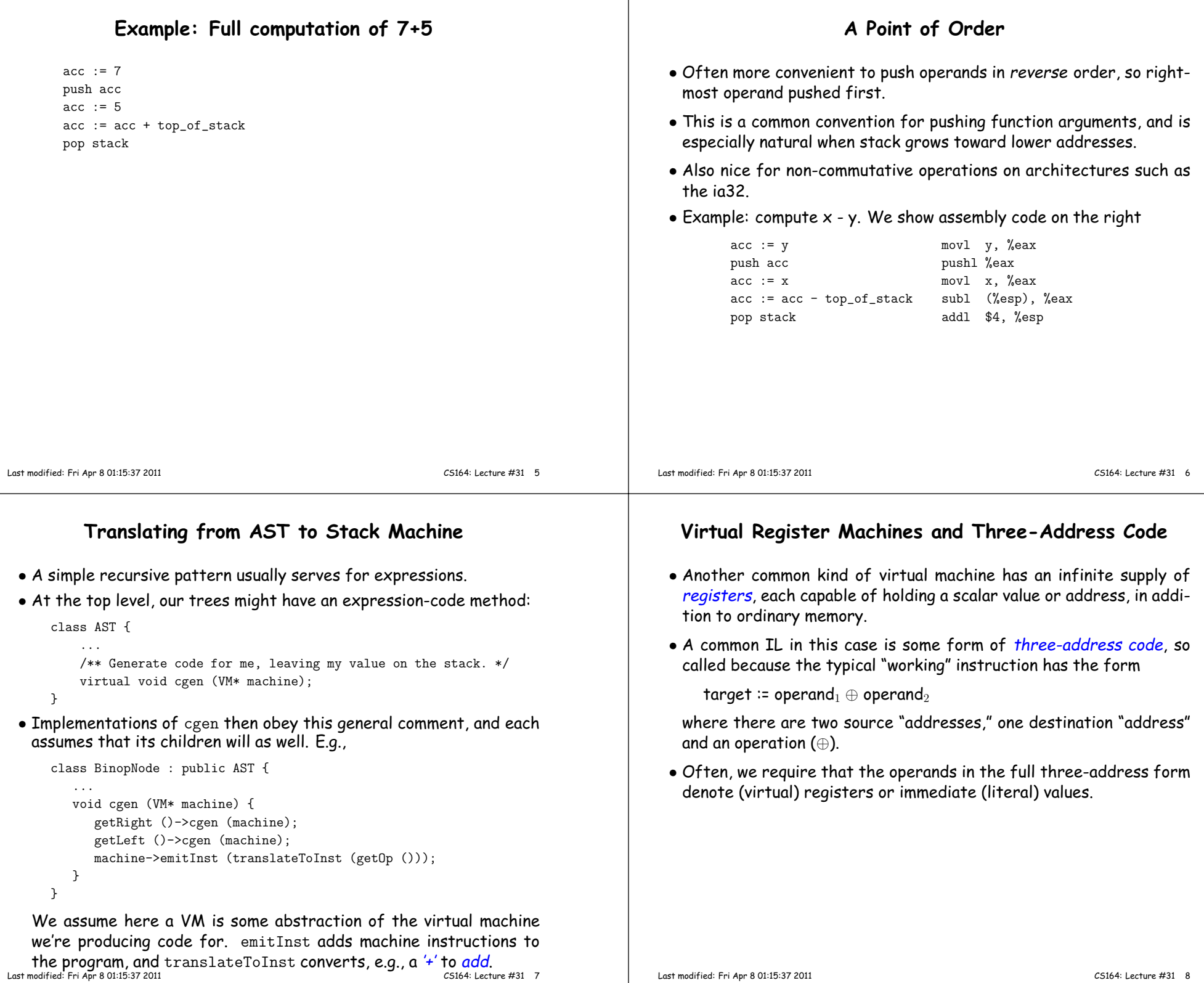

# **Three-Address Code, continued**

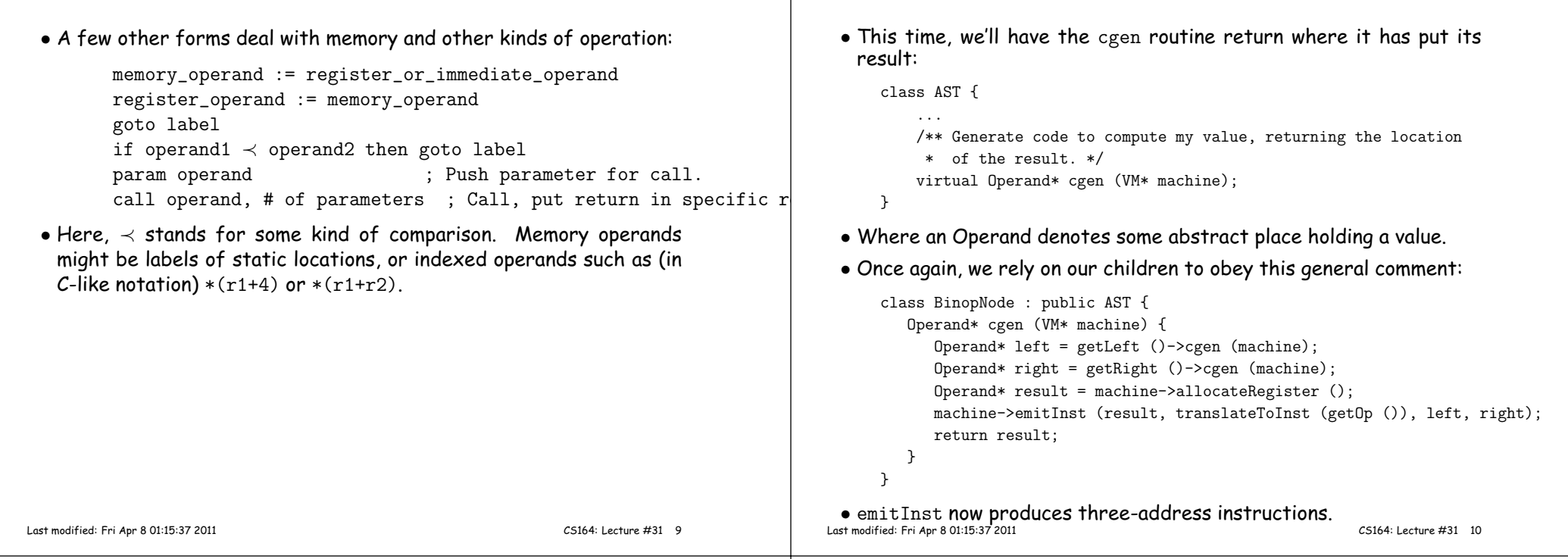

# **<sup>A</sup> Larger Example**

• Consider <sup>a</sup> small language with integers and integer operations:

```
P: D ";" P | D
D: "def" id(ARGS) "=" E;ARGS: id "," ARGS | id
E: int | id | "if" E1 "=" E2 "then" E3 "else" E4 "fi"
| E1 "+" E2 | E1 "-" E2 | id "(" E1,...,En ")"
```
- The first function definition <sup>f</sup> is the "main" routine
- Running the program on input <sup>i</sup> means computing f(i)
- Assume <sup>a</sup> project-2-like AST.
- Let's continue implementing cgen ('+' and '-' already done).

# **Simple Cases: Literals and Sequences**

**Translating from AST into Three-Address Code**

```
Conversion of D ";" P:
  class StmtListNode : public AST {...
Operand* cgen (VM* machine) {for (int i = 0; i < arity (); i += 1)
           get (i)->cgen (machine);}
return Operand::NoneOperand;}class IntLiteralNode : public AST {...
Operand* cgen (VM* machine) {
return machine->immediateOperand (intTokenValue ());}}
```
• NoneOperand is an Operand that contains None.

### **Identifiers**

```
class IdNode : public AST {...
Operand* cgen (VM* machine) {
Operand result = machine->allocateRegister ();
machine->emitInst (MOVE, result, getDecl()->getMyLocation (machine));return result;}}• That is, we assume that the declaration object holding information
   about this occurrence of the identifier contains its location.
Last modified: Fri Apr 8 01:15:37 2011 CS164: Lecture #31 13
                                                                                            class CallNode : public AST {...
Operand* cgen (VM* machine) {
AST* args = getArgList ();for (int i = args->arity ()-1; i >= 0; i -= 1)

machine->emitInst (PARAM, args.get (i)->cgen (machine));Operand* callable = getCallable ()->cgen (machine);

machine->emitInst (CALL, callable, args->arity ());return Operand::ReturnOperand;
                                                                                               }}• ReturnOperand is abstract location where functions return their
                                                                                            value.Last modified: Fri Apr 8 01:15:37 2011 2011 2020 2020 2020 2020 2020 2031 2032 204: Lecture #31 2020
                     Control Expressions: ifclass IfExprNode : public AST {...
Operand* cgen (VM* machine) {
Operand* left = getLeft ()->cgen (machine);
Operand* right = getRight ()->cgen (machine);Label* elseLabel = machine->newLabel ();

Label* doneLabel = machine->newLabel ();
machine->emitInst (IFNE, left, right, elseLabel);Operand* result = machine->allocateRegister ();
machine->emitInst (MOVE, result, getThenPart ()->cgen (machine));machine->emitInst (GOTO, doneLabel);machine->placeLabel (elseLabel);
machine->emitInst (MOVE, result, getElsePart ()->cgen (machine));machine->placeLabel (doneLabel);return result;}}• newLabel creates a new, undefined assembler instruction label.
 • placeLabel inserts a definition of the label in the code.
                                                                                                             Code generation for 'def'
                                                                                            class DefNode : public AST {...
Operand* cgen (VM* machine) {
machine->placeLabel (getName ());
machine->emitFunctionPrologue ();
Operand* result = getBody ()->cgen (machine);
machine->emitInst (MOVE, Operand::ReturnOperand, result);machine->emitFunctionEpilogue ();return Operand:: NoneOperand;
                                                                                               }}• Where function prologues and epilogues are standard code sequences
                                                                                            for entering and leaving functions, setting frame pointers, etc.
```
**Calls**

### **<sup>A</sup> Sample Translation**

Program for computing the Fibonacci numbers:

```
def fib(x) = if x = 1 then 0 else
if x = 2 then 1 elsefib(x - 1) + fib(x - 2)
```
### Possible code generated:

#### f: function prologue

```
r1 := x L3: r5 := xr6 := r5 - 1if r1 != 1 then goto L1<br>r2 := 0r2 := 0 param r6<br>goto L2 call fib
   goto L2 call fib, 1
                              r7 := rretL1: r3 := x <br> r7 := rr <br> if r3 := 2 then goto L3 <br> r8 := xif r3 != 2 then goto L3<br>r4 := 1r4 := 1 r9 := r8 - 2goto L4 param r9

call fib, 1
r10 := r7 + rretr4 := r10
L4: r2 := r4
L2: rret := r2
```
#### function epilogue

Last modified: Fri Apr <sup>8</sup> 01:15:37 <sup>2011</sup> CS164: Lecture #31 <sup>17</sup>